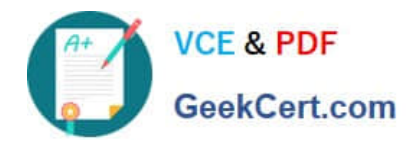

# **VL OCITY-PLATFORM-DEVELOPERQ&As**

Vlocity-Platform-Developer - Vlocity Platform Developer Exam (v5.0)

## **Pass Vlocity VLOCITY-PLATFORM-DEVELOPER Exam with 100% Guarantee**

Free Download Real Questions & Answers **PDF** and **VCE** file from:

**https://www.geekcert.com/vlocity-platform-developer.html**

100% Passing Guarantee 100% Money Back Assurance

Following Questions and Answers are all new published by Vlocity Official Exam Center

**https://www.geekcert.com/vlocity-platform-developer.html** 2024 Latest geekcert VLOCITY-PLATFORM-DEVELOPER PDF and VCE dumps Download

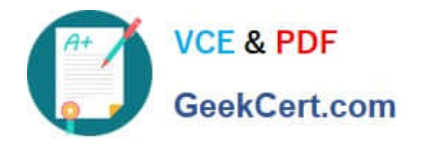

- **B** Instant Download After Purchase
- **@ 100% Money Back Guarantee**
- 365 Days Free Update
- 800,000+ Satisfied Customers

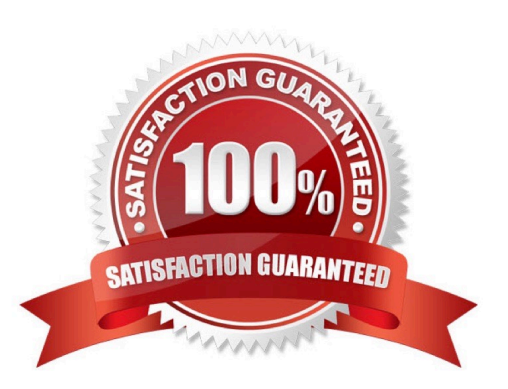

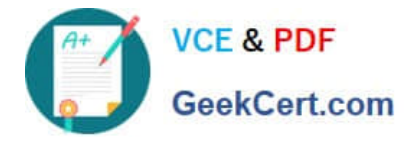

#### **QUESTION 1**

You are configuring an Integration Procedure Action in an OmniScript. The OmniScript needs a JSON response from the Integration Procedure, but you do not want to wait for the response for the user to proceed.

What feature do you enable?

- A. Toast Completion
- B. Invoke Mode Fire and Forget
- C. Invoke Mode Non-Blocking
- D. Use Future

Correct Answer: A

#### **QUESTION 2**

Why would you clone an Integration Procedure instead of versioning it?

- A. The new Integration Procedure is Chainable.
- B. The new Integration Procedure is replacing stub data.
- C. The new Integration Procedure uses a Cache Block.
- D. The new Integration Procedure will be used independently.

Correct Answer: D

#### **QUESTION 3**

Why do you need a Response Action element in an Integration Procedure?

- A. Itenforces error checking.
- B. It returns data to whatever called the Integration Procedure.
- C. It controls where the user navigates after the Integration Procedure is completed.
- D. It calls an APEX class and method.

Correct Answer: B

### **QUESTION 4**

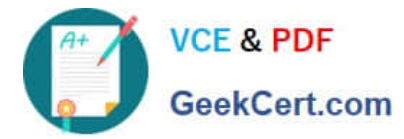

An OmniScript saves data to Salesforce and to an AWS Order Management system. What OmniScript element could save all of this data?

- A. DataRaptor Post Action
- B. Integration Procedure Action
- C. DataRaptor Load Action
- D. HTTP Action

Correct Answer: B

#### **QUESTION 5**

An OmniScript gets data from Salesforce and from an on-premises billing database. What two OmniScript elements could retrieve this data?

Choose 2 answers

- A. Navigate Action
- B. DataRaptor Extract Action
- C. HTTP Action
- D. Response Action
- Correct Answer: BC

[VLOCITY-PLATFORM-](https://www.geekcert.com/vlocity-platform-developer.html)[DEVELOPER PDF Dumps](https://www.geekcert.com/vlocity-platform-developer.html) [DEVELOPER VCE Dumps](https://www.geekcert.com/vlocity-platform-developer.html) [DEVELOPER Study Guide](https://www.geekcert.com/vlocity-platform-developer.html) [VLOCITY-PLATFORM-](https://www.geekcert.com/vlocity-platform-developer.html)[VLOCITY-PLATFORM-](https://www.geekcert.com/vlocity-platform-developer.html)